## $\acute{\text{Indice}}$

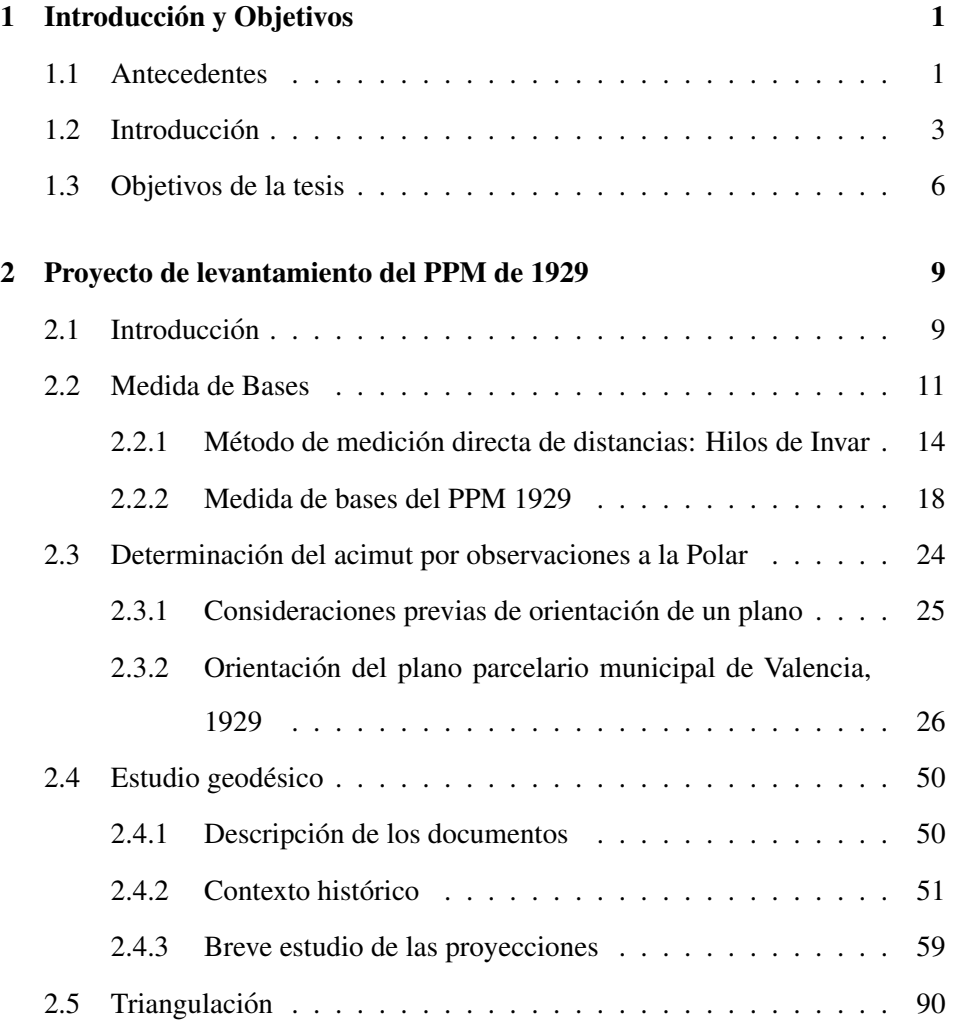

## **ii** *ii ii ii ii ii ii ii ii ii ii ii ii*

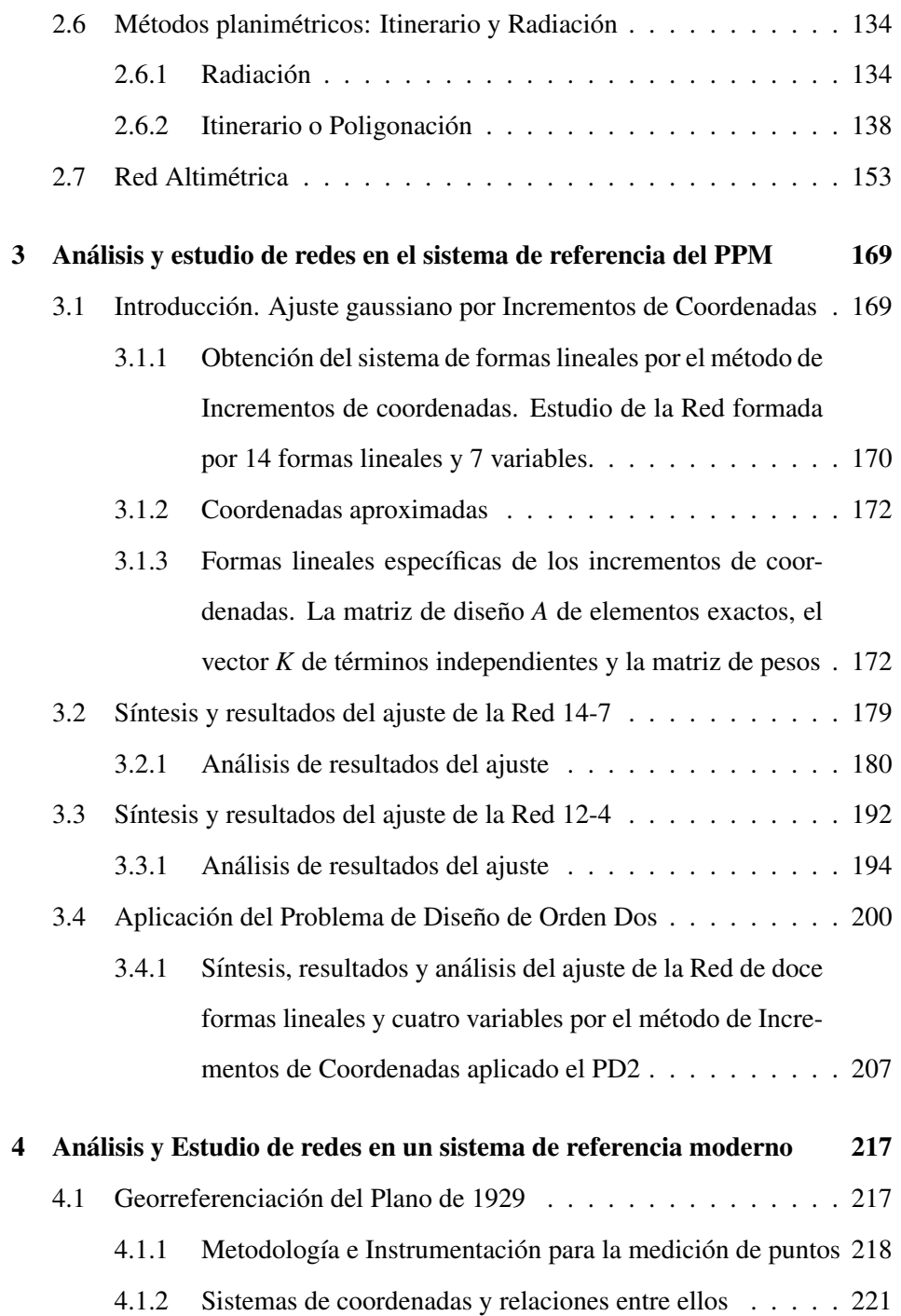

## **´INDICE iii**

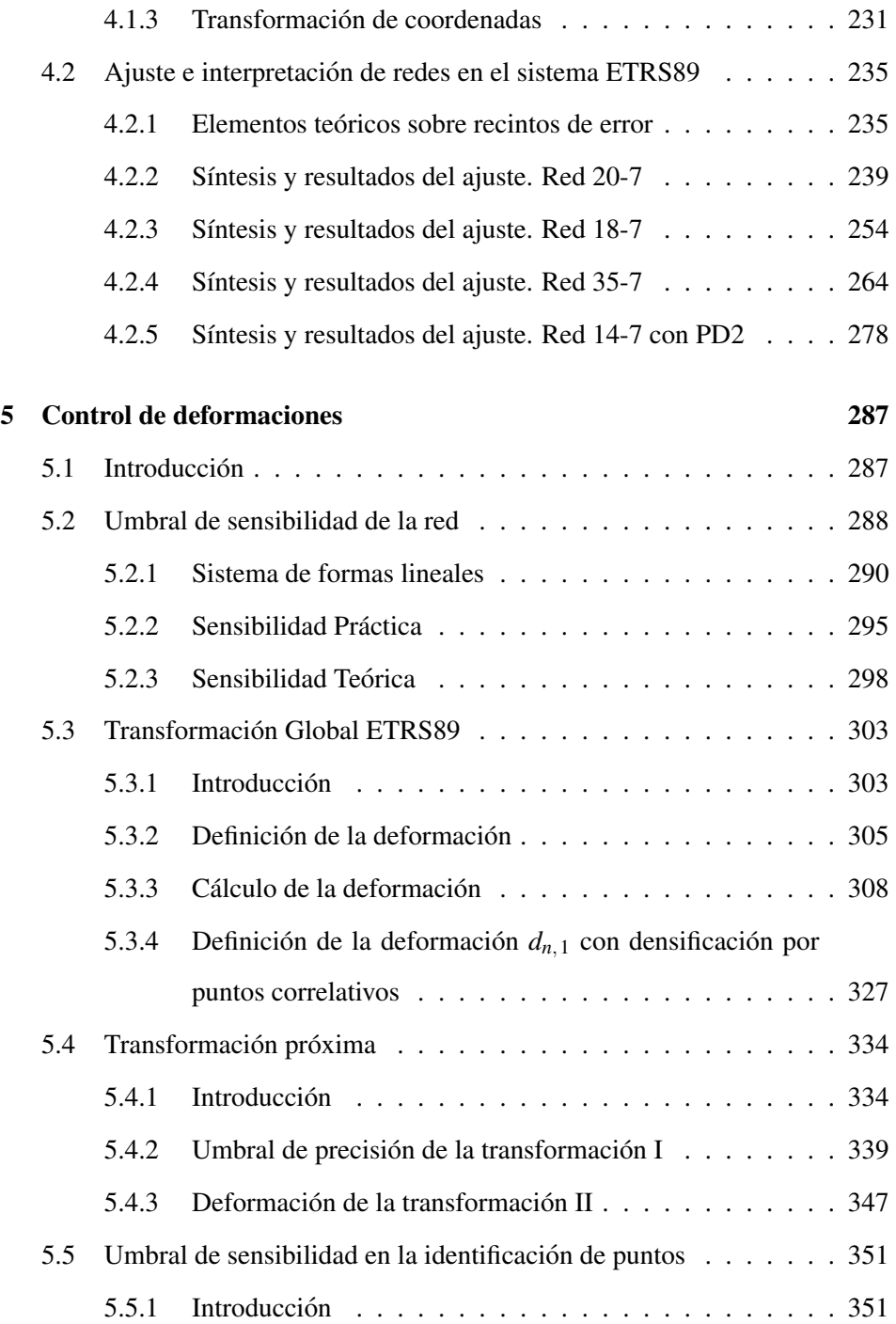

## **iv iNDICE**

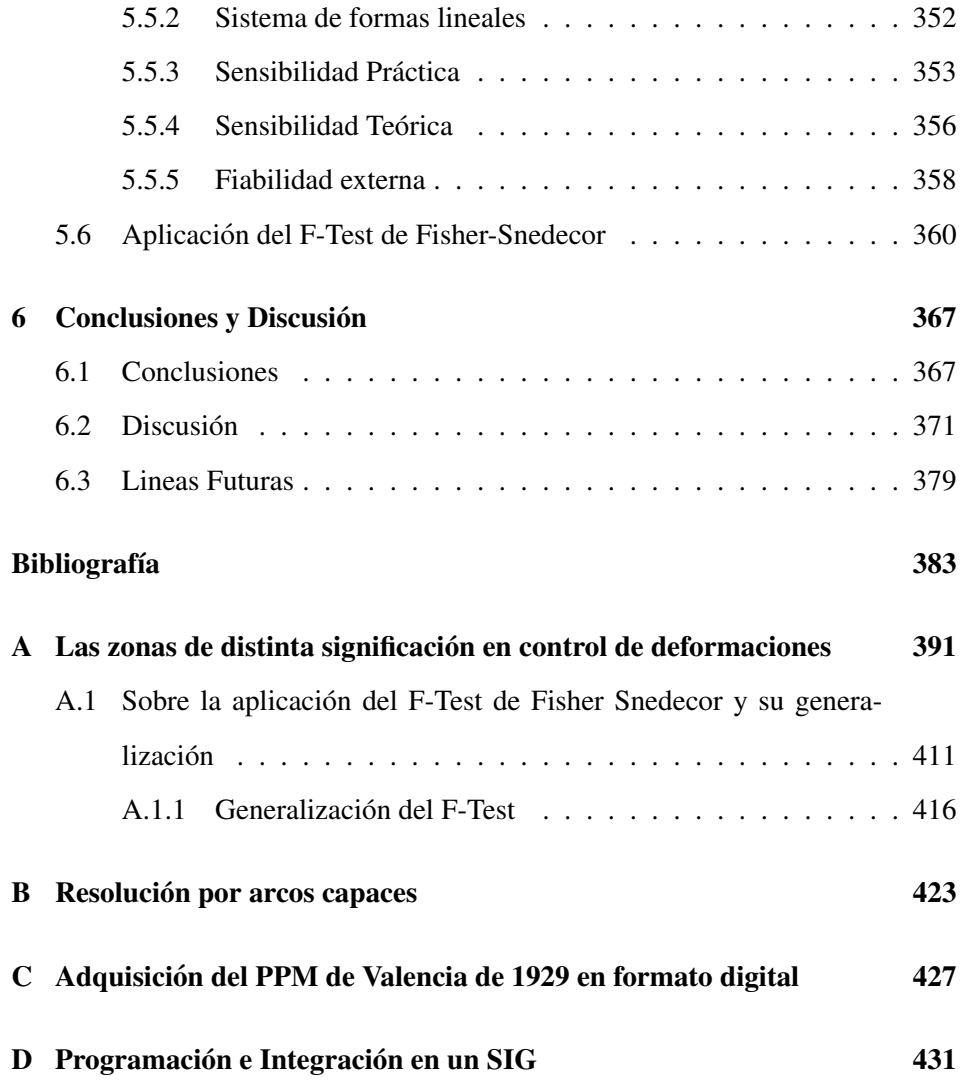